Федеральное государственное унитарное предприятие «Всероссийский научно-исследовательский институт метрологии им. Д.И. Менделеева» ФГУП «ВНИИМ им. Д.И.Менделеева»

УТВЕРЖДАЮ

**ЛЕСКО И.е. генерального директора** ФГУН «ВНИИМ им. Д.И.Менделеева» А.Н. Пронин 11111 **Hd10**  $\mathbf{M}$ . $\Pi$ . » июля 2020 г.  $U \exists \Phi \mathbf{u} \in V$ 

Государственная система обеспечения единства измерений

Комплексы метеорологические специальные МКС-М6 Методика поверки

МП 2540-0084-2020

И.о. руководителя научно-исследовательской лаборатории госэтадбнов в области аэрогидрофизических параметров А.Ю. Левин

Инженер 1 категорий научно-исследовательской лаборатории госэталонов в области аэрогидрофлзических параметров

\_П.К. Сергеев

г. Санкт-Петербург 2020 г.

Настоящая методика поверки распространяется на комплексы метеорологические специальные МКС-М6 (далее - МКС-М6) предназначены для автоматических измерений метеорологических параметров: температуры воздуха, температуры почвы, относительной влажности воздуха, влажности почвы, скорости и направления воздушного потока, атмосферного давления, количества осадков, высоты снежного покрова, энергетической освещенности, продолжительности солнечного сияния, высоты облаков, метеорологической оптической дальности, и устанавливает методы и средства их первичной и периодической поверки.

Методикой поверки предусмотрена периодическая поверка отдельных измерительных каналов и (или) отдельных автономных блоков, с обязательным занесением данной информации в свидетельство о поверке.

Методикой поверки предусмотрена периодическая поверка в условиях эксплуатации.

#### Примечания:

1) В случае выхода из строя первичного измерительного преобразователя (датчика) МКС-М6, в течение интервала между поверками, допускается проводить ремонт вышедшего из строя датчика или его замену на однотипный, исправный, с проведением поверки измерительного канала (ИК), в котором проводилась замена/ремонт датчика.

2) В случае добавления новых ИК в находящуюся в эксплуатации МКС-М6, имеющую действующее свидетельство о поверке, необходимо проведение поверки только вновь добавленных ИК в соответствии с утвержденной методикой поверки.

#### 1. Операции поверки

Таблица 1

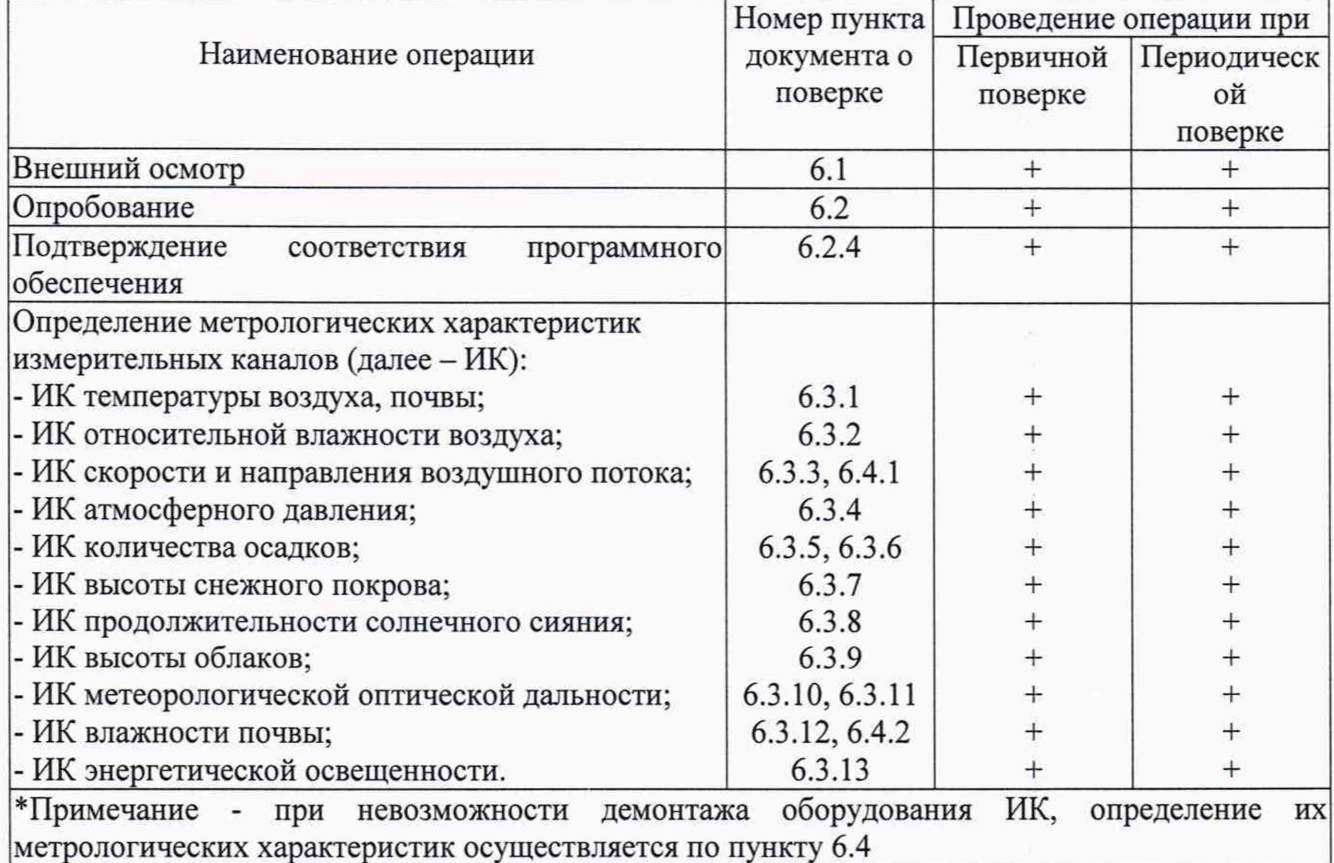

При отрицательных результатах одной из операций поверка прекращается.

2. Средства поверки и вспомогательное оборудование

# Таблица 2

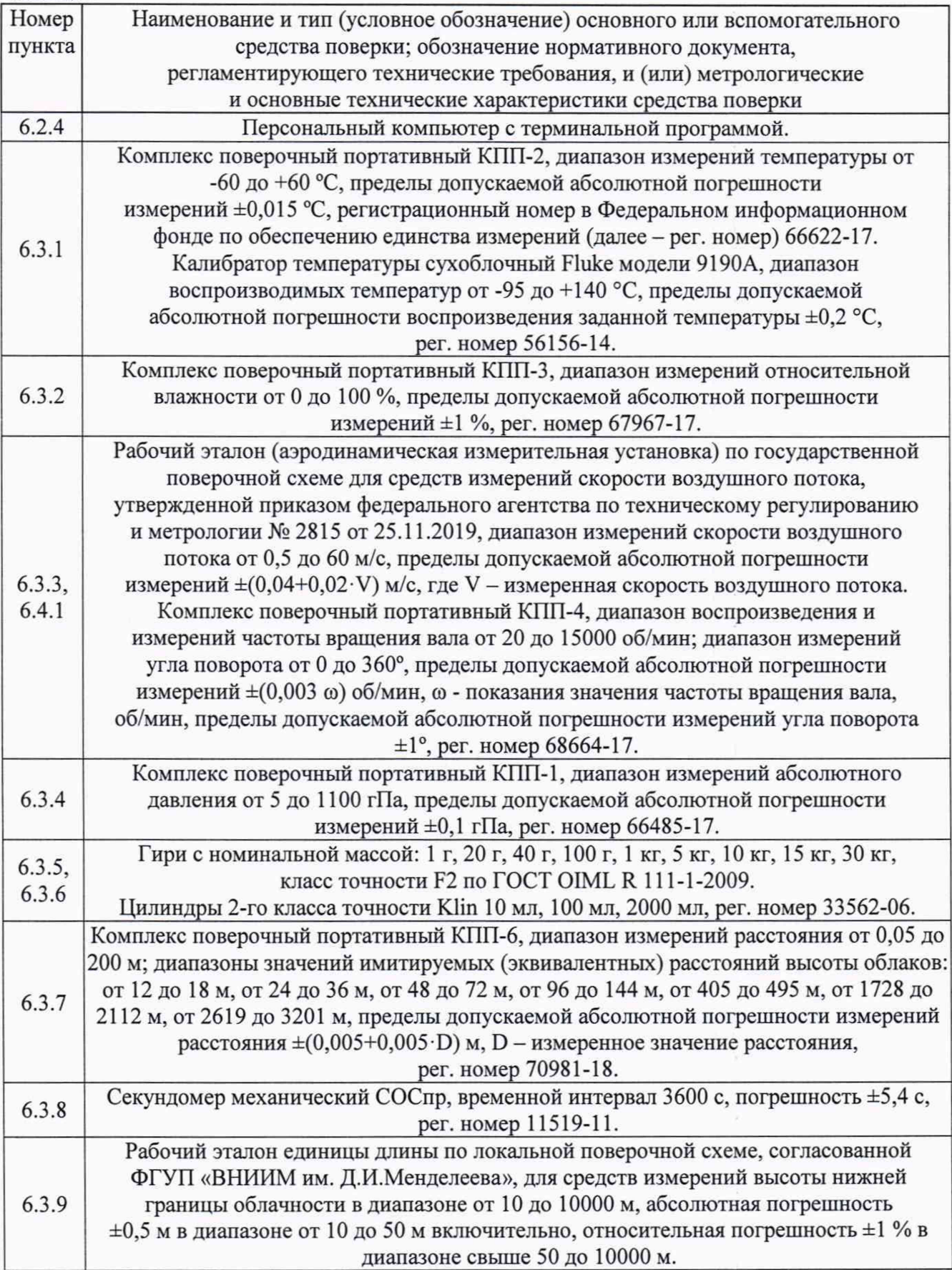

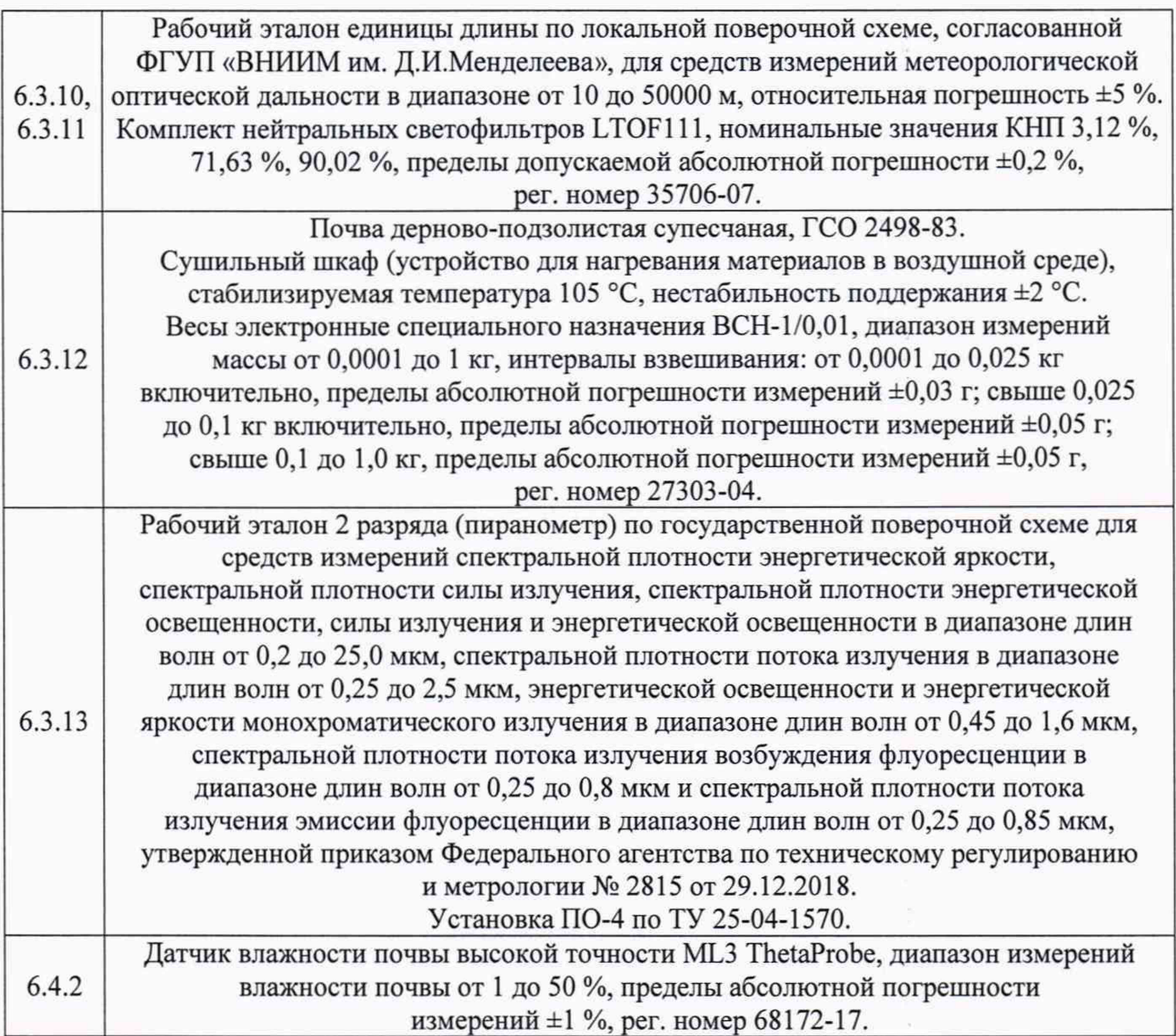

2.1. Средства поверки должны иметь действующие свидетельства о поверке, эталоны действующие свидетельства об аттестации.

2.2. Допускается применение аналогичных средств поверки обеспечивающих определение метрологических характеристик поверяемых МКС-М6 с требуемой точностью.

3. Требования к квалификации поверителей и требования безопасности.

3.1. К проведению поверки допускаются лица, аттестованные в качестве поверителей, изучившие настоящую методику и эксплуатационную документацию (далее ЭД), прилагаемую к МКС-М6.

3.2. При проведении поверки должны соблюдаться:

- требования безопасности по ГОСТ 12.3.019;

- требования безопасности, изложенные в эксплуатационной документации;

-« Правила технической эксплуатации электроустановок потребителей»;

- «Правила ТБ при эксплуатации электроустановок потребителей».

#### 4. Условия поверки

При поверке в лабораторных условиях допускается соблюдать следующие требования:

- температура воздуха,  $\Box$ С от +15 до +35;
- относительная влажность воздуха, % от 25 до 90;
- атмосферное давление, гПа от 860 до 1060.

При проведении поверке в условиях эксплуатации допускается соблюдать следующие требования:

- температура воздуха,  $\Box$ С от -15 до +45;<br>- относительная влажность воздуха, % от 20 до 90; - относительная влажность воздуха, %

- метеорологическая оптическая дальность, м не менее 10000;

- отсутствие атмосферных осадков, опасных явлений.

При этом не должны нарушаться требования к условиям применения (эксплуатации) средств поверки (эталонов).

5. Подготовка к поверке

5.1. Проверить МКС-М6.

5.2. Проверить электропитание МКС-М6.<br>5.3. Полготовить к работе и включить МК

5.3. Подготовить к работе и включить МКС-М6 согласно ЭД.

6. Проведение поверки

6.1. Внешний осмотр

6.1.1. МКС-М6 не должен иметь механических повреждений или иных дефектов, влияющих на качество его работы.

6.1.2. Соединения в разъемах питания МКС-М6 должны быть надежными.

6.1.3. Маркировка МКС-М6 должна быть целой, четкой, хорошо читаемой.

6.2. Опробование

Опробование МКС-М6 должно осуществляться в следующем порядке:

6.2.1. Включите МКС-М6.

6.2.2. Убедитесь, что измерительная информация поступает со всех измерительных каналов (далее - ИК) и отображается на устройствах отображения, сообщения о ошибках - отсутствуют.

6.2.3. При поверке, измеренные значения по соответствующим измерительным каналам фиксируются на дисплее устройства отображения комплекса МКС-М6.

6.2.4. Убедитесь, что для механических чувствительных элементов скорости и направления воздушного потока момент трогания подшипников и характеристики вертушек, винтов, флюгарок соответствуют установленным в ЭД.

6.2.5. Подтверждение соответствия программного обеспечения.

6.2.6. Идентификация автономного ПО «Almeta Observer» (при его наличии в комплекте поставки) осуществляется путем проверки номера версии ПО, номер версии ПО отображается в окне «О программе».

6.2.7. Идентификация автономного ПО «Almeta Avia Observer» (при его наличии в комплекте поставки) осуществляется путем проверки номера версии ПО, номер версии ПО отображается в окне «О программе».

6.2.8. Идентификация встроенного ПО, в зависимости от исполнения центрального устройства, производиться одним из следующих способов:

6.2.7.1 Идентификация встроенного ПО «bin.mot» осуществляется путем проверки номера версии ПО. Номер версии встроенного ПО «bin.mot» отображается в рабочем поле терминальной программы, при установке соединения с модулем центрального устройства (параметры соединения указаны в ЭД).

*6 2 .1 2* Идентификация встроенного ПО «datacollector» осуществляется путем проверки номера версии ПО. Номер версии ПО отображается в SSH или Telnet-TepMинале в ответном сообщении на команду datacollector -version.

6.2.7.3 Идентификация встроенного ПО «TU41sm» осуществляется путем проверки номера версии ПО. Номер версии встроенного ПО «TU41sm» отображается в конфигурационном ПО, в рабочем поле «Версия мидлета», вкладка «Информация», в группа «Java».

**6.2.9. Результаты идентификации программного обеспечения считают положительными**

если:

- номер версии автономного ПО «Almeta Observer» не ниже 4.0;

- номер версии автономного ПО «Almeta Avia Observer» не ниже 1.0.1;

- номер версии встроенного ПО «bin.mot» не ниже 6.04;

- номер версии встроенного ПО «datacollector» не ниже 1.0;

- номер версии встроенного ПО «TU41sm» не ниже 2.0.

6.3. Определение метрологических характеристик:

6.3.1. Поверка МКС-М6 по каналу измерений температуры воздуха, почвы выполняется в следующем порядке:

6.3.1.1. Подготовьте к работе и включите МКС-М6 в соответствии с ЭД.

6.3.1.2. Поместите чувствительный элементы ИК температуры воздуха МКС-М6 и эталонный термометр в калибратор температуры комплекса поверочного портативного КПП-2.

6.3.1.3. Последовательно задайте значения температуры калибратором в пяти точках равномерно распределённых по всему диапазону измерений.

6.3.1.4. На каждом заданном значении фиксируйте значения, измеренные МКС-М6,  $t_{B H2Mi}$  и значения эталонные,  $t_{B 3Ti}$  измеренные комплексом КПП-2.

6.3.1.5. Вычислите абсолютною погрешность МКС-М6 канала измерений температуры воздуха по формуле:

$$
\Delta t_{\rm B} = t_{\rm B H3M1} - t_{\rm B 3T1}
$$

6.3.1.6. Поместите чувствительный элементы ИК температуры почвы МКС-М6 в калибратор температуры сухоблочный Fluke модели 9190А.

6.3.1.7. Последовательно задайте значения температуры калибратором в пяти точках равномерно распределённых по всему диапазону измерений.

6.3.1.8. На каждом заданном значении фиксируйте значения, измеренные МКС-М6, tn измі и значения эталонные, tn 3ri заданные калибратором температуры сухоблочным Fluke модели 9190А.

6.3.1.9. Вычислите абсолютною погрешность МКС-М6 канала измерений температуры почвы по формуле:

$$
\Delta t_{\rm n} = t_{\rm n \, u3M} - t_{\rm n \, 3T}
$$

6.3.1.10. Результаты считаются положительными, если абсолютная погрешность МКС-М6 по каналам измерений температуры воздуха, почвы во всех выбранных точках не превышает:

для канала измерений температуры воздуха:

 $\Delta t_B \leq \pm (0.1 + 0.002 \cdot |t_B|)$  °С, где  $|t_B|$  - значение измеренной температуры воздуха.

для канала измерений температуры почвы:

 $\Delta t_n \leq \pm 0.4$  °С в диапазоне измерений св. -60 до +60 °С включ.,

 $\Delta t_n \leq \pm 0.5$  °С в диапазоне измерений от -70 до -60 °С включ. и св. +60 до +80 °С.

6.3.2. Поверка МКС-М6 по каналу измерений относительной влажности воздуха выполняется в следующем порядке:

6.3.2.1. Последовательно помещайте чувствительный элемент ИК относительной влажности воздуха МКС-М6 и эталонный гигрометр в растворы солей (LiCI, MgCl<sub>2</sub>, NaCl, K<sub>2</sub>SO<sub>4</sub>) из состава комплекса поверочного портативного КПП-3.

6.3.2.2. Выдерживайте в каждой из солей чувствительный элемент ИК относительной влажности воздуха МКС-М6 и эталонный гигрометр в течение 2 часов.

6.3.2.3. На каждом заданном значении фиксируйте значения, измеренные МКС-М6,  $\varphi$ <sub>измі</sub> и значения эталонные,  $\varphi$ <sub>эті</sub> измеренные эталонным гигрометром.

6.3.2.4. Вычислите абсолютною погрешность МКС-М6 по каналу измерении относительной влажности воздуха по формуле:

$$
\Delta \phi = \phi_{\text{H3M}i} - \phi_{\text{37}i}
$$

6

6.3.2.5. Результаты считаются положительными, если абсолютная погрешность МКС-М6 по каналу измерений относительной влажности воздуха во всех выбранных точках не превышает:

 $\Delta \phi \leq \pm 3$  % в диапазоне измерений от 0 % до 90 % включительно,

 $\Delta \phi \leq \pm 4$  % в диапазоне измерений свыше 90 % до 100 %.

6.3.3. Поверка МКС-М6 по каналу измерений скорости и направления воздушного потока. Первичная поверка выполняется в следующем порядке:

6.3.3.1. Разместите чувствительный элемент ИК скорости и направления воздушного потока МКС-М6 в рабочей зоне аэродинамической измерительной установки.

6.3.3.2. Задайте значения скорости воздушного потока в рабочей зоне аэродинамической измерительной установки в пяти точках равномерно распределённых по всему диапазону измерений.

6.3.3.3. На каждом заданном значении фиксируйте значения, измеренные МКС-М6,  $V_{H3M1}$  и значения эталонные,  $V_{3T1}$  измеренные аэродинамической измерительной установкой.

6.3.3.4. Закрепите чувствительный элемент ИК скорости и направления воздушного потока МКС-М6 на поворотном координатном столе (лимбе) в рабочем участке аэродинамической измерительной установки таким образом, чтобы показания координатного стола (лимба) и МКС-М6 соответствовали значению (0±1) градус.

6.3.3.5. Последовательно задайте значения направления воздушного потока поворотным координатным столом (лимбом) в пяти точках равномерно распределённых по всему диапазону измерений при скорости воздушного потока 0,5 м/с.

6.3.3.6. Повторите пункт 6.3.3.5 задавая скорость воздушного потока 30 и 60 м/с.

6.3.3.7. На каждом заданном значении фиксируйте значения, измеренные МКС-М6,  $h_{\text{msmi}}$  и значения эталонные,  $h_{\text{3Ti}}$  заданные аэродинамической измерительной установкой.

6.3.3.8. Вычислите абсолютною погрешность МКС-М6 по каналу измерений скорости воздушного потока по формуле:

$$
\Delta v = v_{H3M1} - v_{\text{3}T1}
$$

6.3.3.9. Вычислите абсолютною погрешность МКС-М6 по каналу измерений направления воздушного потока по формуле:

$$
\Delta h = h_{\text{H3M1}} - h_{\text{3T1}}
$$

6.3.3.10. Результаты считаются положительными, если абсолютная погрешность МКС-М6 по каналу измерений скорости воздушного потока во всех выбранных точках не превышает:

 $\Delta v \leq \pm (0.3 + 0.04 \cdot V)$  M/c,

где V - измеренное значение скорости воздушного потока.

6.3.3.11. Результаты считаются положительными, если абсолютная погрешность МКС-М6 по каналу измерений направления воздушного потока во всех выбранных точках не превышает:  $\Delta h \leq \pm 3^{\circ}$ 

Периодическая поверка МКС-М6 по каналу измерений скорости и направления воздушного потока с ультразвуковыми преобразователями выполнятся в соответствии с пунктами 6.3.3.1 - 6.3.3.11 настоящей методики поверки.

Периодическая поверка МКС-М6 по каналу измерений скорости и направления воздушного потока с механическими преобразователями выполняется в следующем порядке.

6.3.3.12. Присоедините раскручивающие устройство из состава комплекса поверочного портативного КПП-4 (далее - КПП-4) к чувствительному элементу поверяемого ИК скорости воздушного потока в соответствии с ЭД на КПП-4.

6.3.3.13. Установите на пульте управления КПП-4 значения частоты вращения оси раскручивающего устройства в пяти точках равномерно распределенных по диапазону измерений (соответствие частоты вращения и скорости воздушного потока рассчитывается по переводной функции, указанной в формуляре МКС-М6 «ЯКИН.411713.716 ФО»).

6.3.3.14. На каждой имитируемой скорости воздушного потока фиксируйте значения, измеренные МКС-М6,  $V_{H3M}$  и значения эталонные,  $V_{3T}$  снимаемые с пульта КПП-4.

7

6.3.3.15. Вычислите абсолютную погрешность измерений скорости воздушного потока дУп, м/с, по формуле:

## $\Delta V_{\text{n}} = V_{\text{H3M}} - V_{\text{2}}$

6.3.3.16. Результаты считаются положительными, если абсолютная погрешность МКС-М6 по каналу измерений скорости воздушного потока во всех выбранных точках не превышает:

# $\Delta V_n \leq \pm (0.3 + 0.04 \cdot V)$  M/c,

где V - измеренное значение скорости воздушного потока.

Определение погрешности измерения направления воздушного потока производится в следующей последовательности:

6.3.3.17. Установите ИК скорости и направления воздушного потока МКС-М6 на лимб из комплекта КПП-4 таким образом, чтобы показания соответствовали  $(0 \pm 1)$  градус.

6.3.3.18. Задайте лимбом значения направления воздушного потока в пяти точках равномерно распределённых по всему диапазону измерений.

6.3.3.19. На каждом заданном значении фиксируйте значения, измеренные МКС-М6,  $h_{\text{unvi}}$  и значения эталонные,  $h_{\text{uni}}$  заланные лимбом.

6.3.3.20. Вычислите абсолютную погрешность измерений направления воздушного потока по формуле:

#### $\Delta h = h_{\text{H3Mi}} - h_{\text{3Ti}}$

6.3.3.21. Результаты считаются положительными, если абсолютная погрешность МКС-М6 по каналу измерений направления воздушного потока во всех выбранных точках не превышает:

### $\Delta h \leq \pm 3^{\circ}$

6.3.4. Поверка МКС-М6 по каналу измерений атмосферного давления выполняется в следующем порядке.

6.3.4.1. Разместите чувствительный элемент ИК атмосферного давления МКС-М6 и эталонный барометр на одном уровне.

6.3.4.2. Подключите к ИК атмосферного давления МКС-М6 к эталонному барометру и задатчику давления.

6.3.4.3. Задайте значения абсолютного давления в пяти точках равномерно распределенных по всему диапазону измерений, контроль задания осуществляйте эталонным барометром. Повторите измерения в каждой точке не мене двух раз.

6.3.4.4. На каждом заданном значении фиксируйте значения, измеренные МКС-М6,  $p_{\text{msmi}}$  и значения эталонные,  $p_{\text{37}}$  измеренные эталонным барометром.

6.3.4.5. Вычислите абсолютную погрешность измерений атмосферного давления по формуле:

# $\Delta p = p_{\text{H3M}i} - p_{\text{3Ti}}$

6.3.4.6. Результаты считаются положительными, если абсолютная погрешность МКС-М6 по каналу измерений атмосферного давления во всех выбранных точках не превышает:

 $\Delta p \leq \pm 0.3$  гПа в диапазоне от 500 до 1100 гПа,

для канала измерений атмосферного давленияс емкостным преобразователем;

# $\Delta p \leq \pm 0.33$  гПа, в диапазоне от 600 до 1100 гПа,

для канала измерений атмосферного давления с вибрационно-частотным преобразователем.

6.3.5. Поверка МКС-М6 по каналу измерений количества осадков с весовым преобразователем выполняется в следующем порядке.

6.3.5.1. Произведите демонтаж корпуса и контейнера для сбора осадков.

6.3.5.2. Фиксируйте начальное значение (в мм), измеренные МКС-М6, Мо.

6.3.5.3. Поместите на устройство взвешивания гирю (гири) массой (общей массой) 4 г, что соответствует количеству осадков равному 0,2 мм (приложение А). Повторите операцию, помещая на устройство взвешивания гири общей массой 20, 100 г и 1, 5, 10 кг, 15 кг, 30 кг. Соответствие массы гири количеству осадков указано в приложении А.

6.3.5.4. На каждом заданном значении фиксируйте значения (в мм), измеренные МКС-М6,  $M_{\text{msmi}}$  и значения эталонные,  $M_{\text{3Ti}}$ .

Вычислите измеренные значения М'<sub>измі</sub> (с учетом демонтированных корпуса и  $6.3.5.5.$ контейнера для сбора осадков) по формуле:

$$
M'_{H3Mi} = M_{H3Mi} - M_0
$$

 $6.3.5.6.$ Вычислите абсолютною погрешность измерений количества осадков ДМ, по

формуле:

$$
\Delta M = M_{H3M1} - M_{3T}
$$

 $6.3.5.7.$ Вычислите относительную погрешность измерений количества осадков бМ, по формуле:

$$
\delta M = \frac{M'_{\text{M3M}i} - M_{\text{3T}i}}{M_{\text{3T}i}} \cdot 100\%
$$

Результаты считаются положительными, если абсолютная погрешность МКС- $6.3.5.8.$ М6 по каналу измерений количества осадков с весовым преобразователем всех выбранных точках не превышает:

> $\Delta M \leq \pm 0.1$  мм, в диапазоне от 0.2 до 2 мм включительно,  $\delta M \leq \pm 1$  %, в диапазоне свыше 2 до 1500 мм.

6.3.6. Поверка МКС-М6 по каналу измерении количества осадков с челночным преобразователем выполняется в следующем порядке.

С помощью мерных цилиндров наполняйте приемную камеру челночного  $6.3.6.1.$ преобразователя водой объемом V<sub>3T</sub> (8; 50; 500; 1000; 2000) мл. Наполняйте камеру водой равномерно, не допускайте перелива. Значения эквивалентного количества осадков вычислены по формуле:

$$
M_{\rm sm} = 4 \frac{V_{\rm sm}}{\pi d^2}
$$

где d – внутренний диаметр приемной камеры датчика, мм,  $V_{3T}$  – в мм<sup>3</sup>

 $6.3.6.2.$ Фиксируйте показания по каналу измерений количества осадков Мизм на экране МКС-М6. Проведите измерения три раза.

Вычислите абсолютную погрешность МКС-М6 по каналу измерений  $6.3.6.3.$ количества осадков ∆М по формуле

$$
\Delta M = M_{H3M} - M_{3T}
$$

 $6.3.6.4.$ Результаты считаются положительными, если абсолютная погрешность МКС-М6 по каналу измерений количества осадков с челночным преобразователем всех выбранных точках не превышает:

 $\Delta M \leq \pm (0.1 + 0.05 \cdot M)$  мм, где  $M$  – измеренное значение количества осадков.

6.3.7. Поверка МКС-М6 по каналу измерений высоты снежного покрова выполняется в следующем порядке.

6.3.7.1. В качестве имитатора поверхности снежного покрова используйте ровную поверхность стены. Установите ИК высоты снежного покрова так, чтобы ось его корпуса была горизонтальна, направьте его на стену перпендикулярно к плоскости стены.

6.3.7.2. Произведите первичное измерение высоты снежного покрова и установите полученное значение как «нулевая высота».

> $6.3.7.3.$ Выдержите 2-3 минуты пока показания стабилизируются.

6.3.7.4. Произведите отсчет высоты снежного покрова, показания должны быть 0 м.

 $6.3.7.5.$ Последовательно устанавливайте ИК высоты снежного покрова на расстояниях от стены  $H_{3m}$ , равнораспределенных по диапазону измерений (всего не менее 5 точек). Расстояние отмеряйте с помощью с помощью дальномера лазерного Leica DISTO D510 из состава комплекса поверочного портативного КПП-6.

 $6.3.7.6.$ На каждом заданном значении фиксируйте значения, измеренные МКС-М6,  $H_{\text{HSMI}}$  и значения эталонные,  $H_{\text{37I}}$  измеренные дальномером лазерным Leica DISTO D510.

 $\overline{9}$ 

6.3.7.7. Вычислите абсолютною погрешность измерений высоты снежного покрова ДН, по формуле:

$$
\Delta H = H_{\text{M3M}i} - H_{\text{3T}i}
$$

6.3.7.8. Результаты считаются положительными, если абсолютная погрешность МКС-М6 по каналу измерений высоты снежного покрова всех выбранных точках не превышает:

 $\Delta H \leq \pm 10$  мм.

6.3.8. Поверка МКС-М6 по каналу измерений продолжительности солнечного сияния выполняется в следующем порядке.

6.3.8.1. Разместите стол на ровном, открытом участке земли, так чтобы при любом положении солнца не происходило затенения стола. Поставьте ИК продолжительности солнечного сияния МКС-М6 на стол.

6.3.8.2. Запустите измерение продолжительности солнечного сияния. Одновременно с этим запустите секундомер.

6.3.8.3. Фиксируйте значения, измеренные МКС-М6, t<sub>измi</sub> и значения эталонные, t<sub>3Ti</sub> измеренные секундомером в течении светового дня, снимая показания каждые 30 мин.

6.3.8.4. Вычислите относительную погрешность измерений продолжительности солнечного сияния по формуле:

$$
\delta t = \left(\frac{t_{u\text{3}}+t_{s\text{mi}}}{t_{s\text{mi}}}\right) \cdot 100\%
$$

6.3.8.5. Результаты считаются положительными, если относительная погрешность МКС-М6 по каналу измерений продолжительности солнечного сияния во всех выбранных точках не превышает:

$$
\delta t \leq \pm 10 \,\,\%
$$

6.3.9. Поверка МКС-М6 по каналу измерений высоты облаков выполняется в следующем порядке.

6.3.9.1. Подготовьте к работе рабочий эталон единицы длины по локальной поверочной схеме, согласованной ФГУП «ВНИИМ им. Д.И.Менделеева», для средств измерений высоты нижней границы облачности в диапазоне от 10 до 10000 м (далее - РЭВНГО) в соответствии с его ЭД.

6.3.9.2. Используя РЭВНГО задавайте значения длины (высоты нижней границы облачности) в десяти точках, равномерно распределённых по диапазону измерений.

6.3.9.3. На каждом заданном значении фиксируйте эталонные значения,  $S_{3T}$ полученные РЭВНГО и измеренные значения МКС-М6 S<sub>измі</sub>.

6.3.9.4. Вычислите абсолютную погрешность МКС-М6 ASi по каналу измерений высоты облаков в диапазоне от 10 до 100 м включительно, по формуле:

$$
\Delta
$$
Si = S<sub>nsmi</sub> - S<sub>3ri</sub>

6.3.9.5. Вычислите относительную погрешность МКС-М6 ASi по каналу измерений высоты облаков в диапазоне свыше 100 до 7600 м по формуле:

$$
\delta S_i = \frac{S_{\text{nsmi}} - S_{\text{37}}}{S_{\text{37}}i} \cdot 100\%
$$

6.3.9.6. Результаты считаются положительными, если погрешность МКС-М6 по каналу измерений высоты облаков во всех выбранных точках не превышает:

ДН < ± 10 м в диапазоне от 10 до 100 м включительно,

 $\delta H \leq \pm 10$  % в диапазоне свыше 100 м до 7600 м.

6.3.10. Поверка МКС-М6 по каналу измерений метеорологической оптической дальности с нефелометрическим преобразователем выполняется в следующем порядке.

6.3.10.1. Закрепите рабочий эталон метеорологической оптической дальности в диапазоне от 10 до 50000 м (далее - эталон) на преобразователе ИК метеорологической оптической дальности (далее - МОД).

6.3.10.2. Задавайте эталоном значения МОД в пяти точках, равномерно распределенных по диапазону измерений.

6.3.10.3. Выждите 10 минут на каждом заданном значении МОД.

6.3.10.4. На каждом заданном значении МОД фиксируйте показания МКС-М6  $L_{\text{H3M}}$ , эталонные значения  $L_{3T}$  фиксируйте с контрольной таблицы эталона.

6.3.10.5. Вычислите относительную погрешность измерений МОД по формуле:

$$
\delta L = \frac{L_{\text{H3M}} - L_{\text{3T}}}{L_{\text{3T}}} \times 100 \%
$$

6.3.10.6. Результаты считаются положительными, если абсолютная погрешность МКС-М6 по каналу измерений МОД всех выбранных точках не превышает:

 $\delta L \leq \pm 10$  % в диапазоне от 10 до 10000 м включительно;

 $\delta L \leq \pm 20$  % в диапазоне свыше 10000 до 50000 м.

6.3.11. Поверка МКС-М6 по каналу измерений метеорологической оптической дальности с фотометрическим преобразователем выполняется в следующем порядке.

6.3.11.1. Разместите держатель комплекта светофильтров LTOF111 на излучателе преобразователе ИК МОД.

6.3.11.2. Подключите ноутбук к сервисному порту преобразователя ИК МОД, запустите терминальную программу, следуйте инструкциям на экране.

6.3.11.3. Последовательно устанавливайте нейтральные светофильтры из состава LTOF111 в держатель, в порядке возрастания значений их КНП, на каждом установленном фильтре дождитесь стабильного значения (около 5 мин). Фиксируйте эталонное значение L<sub>эт</sub>, м, в поле «Calculated» и измеренное значение L<sub>изм</sub>, м, в поле «Measured». Повторите операцию в порядке уменьшения значений их КНП.

6.3.11.4. Вычислите относительную погрешность МКС-М6 8L, по каналу измерений метеорологической оптической дальности по формуле:

$$
\delta L = \frac{L_{\text{H3M}} - L_{\text{3T}}}{L_{\text{3T}}} \times 100 \%
$$

6.3.11.5. Результаты считаются положительными, если относительная погрешность МКС-М6 по каналу измерений МОД с фотометрическим преобразователем во всех выбранных точках не превышает:

 $\delta L \leq \pm 5$  %, в диапазоне свыше 10 до 2000 м включительно,

 $\delta L \leq \pm 10$  %, в диапазоне свыше 2000 до 4500 м включительно,

 $\delta L \leq \pm 15$  %, в диапазоне свыше 4500 до 6500 м включительно,

 $\delta L \leq \pm 20$  %, в диапазоне свыше 6500 до 10000 м.

6.3.12. Поверка МКС-М6 по каналу измерений влажности почвы выполняется в следующем порядке.

6.3.12.1. Подготовьте к работе весы электронные специального назначения ВСН-1/0,01, поставьте емкость на весы, произведите измерение массы емкости, M<sub>e</sub>, г.

6.3.12.2. Насыпьте почву (ГСО 2498-83/2500-83) в емкость.

6.3.12.3. Проведите измерения массы емкости с почвой, Мо, г.

6.3.12.4. Уплотните почву, проведите измерения влажности почвы в емкости при помощи МКС-М6, W<sub>измі</sub>.

6.3.12.5. Поместите емкость с почвой в сушильный шкаф, высушите почву в течении шести часов при температуре +105 °С.

6.3.12.6. Извлеките емкость из сушильного шкафа, закройте крышкой, дайте емкости остыть. Проведите измерения массы емкости с почвой, М<sub>1</sub>, г, выждите час, проведите повторное измерение массы, М<sub>2</sub>, г. Если масса М<sub>2</sub> меньше массы М<sub>1</sub>, более чем на 0,1 г, то сушку продолжают ещё в течение 1 ч, после чего ещё раз определяют массу М<sub>1</sub>.

6.3.12.7. Уплотните почву, проведите измерения влажности почвы в емкости при помощи МКС-М6, W<sub>измі</sub>, значения влажности почвы после высушивания W<sub>эт0</sub> соответствуют 1%.

6.3.12.8. Произведите расчет влажности почвы W<sub>эті</sub>, по формуле:

$$
W_{\text{3T}i} = \frac{m_w}{m_{dn}} \cdot 100 \, \%
$$
, r<sub>AE</sub>

$$
m_w = M_0 - M_1,
$$

$$
m_{dn} = M_0 - M_e
$$

6.3.12.9. Повторите пункты 6.3.12.2...6.3.12.8 предварительно смочив почву водой дистиллированной по ГОСТ 6709-72, массой 15 г, перемешайте.

6.3.12.10. Вычислите абсолютною погрешность измерений влажности почвы МКС-М6 ∆W<sub>i</sub>, по формуле:

$$
\Delta W_i = W_{H3M1} - W_{3T1}
$$

6.3.12.11. Результаты считаются положительными, если абсолютная погрешность МКС-М6 по каналу измерений влажности почвы во всех выбранных точках не превышает:

$$
\Delta W_i \leq \pm 3
$$
 %

6.3.13. Поверка МКС-М6 по каналу измерений энергетической освещенности выполняется в следующем порядке

6.3.13.1. Подготовьте к работе и включите установку ПО-4 в соответствии с ЭД.

6.3.13.2. Задайте значения энергетической освещенности в трех точках равномерно распределенных по диапазону измерений. На каждом заданном значении выждите не менее 30 мин для прогрева лампы.

6.3.13.3. Установите эталонный пиранометр нормально к направлению светового потока, выдержите его освещенным не менее 2 мин затем затените экраном. Снимите экран и не менее, чем через 2 мин, снимите три отсчета  $U_{2i}$ , из которых вычислите среднее значение  $\tilde{U}_3$ .

6.3.13.4. Установите чувствительный элемент ИК энергетической освещенности перпендикулярно оптической оси установки таким образом, чтобы центр его приемной поверхности располагался в той же точке пространства, что и эталонного. Выдержите его освещенным не менее 2 мин, затените экраном. Снимите экран и не менее чем через 2 мин, снимают 3 отсчета Uni, из которых вычисляют среднее значение  $\bar{U}_{\text{H3M}}$ .

6.3.13.5. Вычислите относительную погрешность МКС-М6 8U, по каналу измерений энергетической освещённости по формуле:

$$
\delta U = \frac{\overline{U}_{\text{H3M}} - \overline{U}_{\text{3T}}}{\overline{U}_{\text{3T}}} \times 100\%
$$

6.3.13.6. Результаты считаются положительными, если относительная погрешность МКС-М6 по каналу измерений энергетической освещенности всех выбранных точках не превышает:

$$
\delta U \leq \pm 11 \, \%
$$

6.4. Первичная поверка МКС-М6 при невозможности демонтажа оборудования.

6.4.1. Поверка МКС-М6 при невозможности демонтажа оборудования по каналу измерений скорости и направления воздушного потока (с механическими датчиками) выполняется в соответствии с пунктами 6.3.3.12 - 6.3.3.20 настоящей методики поверки.

Результаты считаются положительными, если абсолютная погрешность МКС-М6 по каналу измерений скорости и направления воздушного потока во всех выбранных точках не превышает:

$$
\Delta v_n \leq \pm (0.3+0.04 \cdot V) \text{ m/c},
$$
\n
$$
\text{где } V - \text{измеренное значение скорости воздушного потока.}
$$
\n
$$
\Delta h \leq \pm 3^\circ.
$$

6.4.2. Поверка МКС-М6 при невозможности демонтажа оборудования по каналу измерении влажности почвы выполняется в следующем порядке:

6.4.2.1. Подготовьте к работе датчик влажности почвы высокой точности МL3 ThetaProbe (далее - датчик ML3) в соответствии с его ЭД.

6.4.2.2. Проведите 10 независимых измерений влажности почвы при помощи датчика ML3, W<sub>эті</sub>, затем при помощи МКС-М6, W<sub>измі</sub>.

6.4.2.3. Смочите почву водой дистиллированной по ГОСТ 6709-72, таким образом, чтобы значения влажности почвы были близки к верхнему пределу измерений (30...50 %), контроль смачивания производите датчиком ML3, повторите пункт 6.4.2.2.

6.4.2.4. Вычислите абсолютною погрешность измерений влажности почвы МКС-М6 AWj, по формуле:

$$
\Delta W_i = W_{H3M1} - W_{3T1}
$$

6.4.2.5. Результаты считаются положительными, если абсолютная погрешность МКС-М6 по каналу измерений влажности почвы во всех выбранных точках не превышает:

$$
\Delta W_i \leq \pm 3 \%
$$

7. Оформление результатов поверки

7.1. При положительных результатах поверки оформляют свидетельство о поверке установленного образца. Знак поверки наносится на свидетельство о поверке.

7.2. При отрицательных результатах поверки оформляют извещение о непригодности установленной формы.

## Приложение А

## Соответствие массы количеству осадков.

Соответствие массы количеству осадков рассчитывается по формуле:

### $A = S * Mx * 998,205$

где А - масса, кг

S - площадь приемного отверстия осадкомера, м<sup>2</sup>.

Мх - минимальное измеряемое значение количества осадков, м.

998,205 - плотность воды при 20 °С, кг/м<sup>3</sup>.

Ниже приведена таблица соответствия массы количеству осадков при следующих значениях:  $S - 0.02 \text{ m}^2$ ,  $Mx - 0.001 \text{ m}$ .

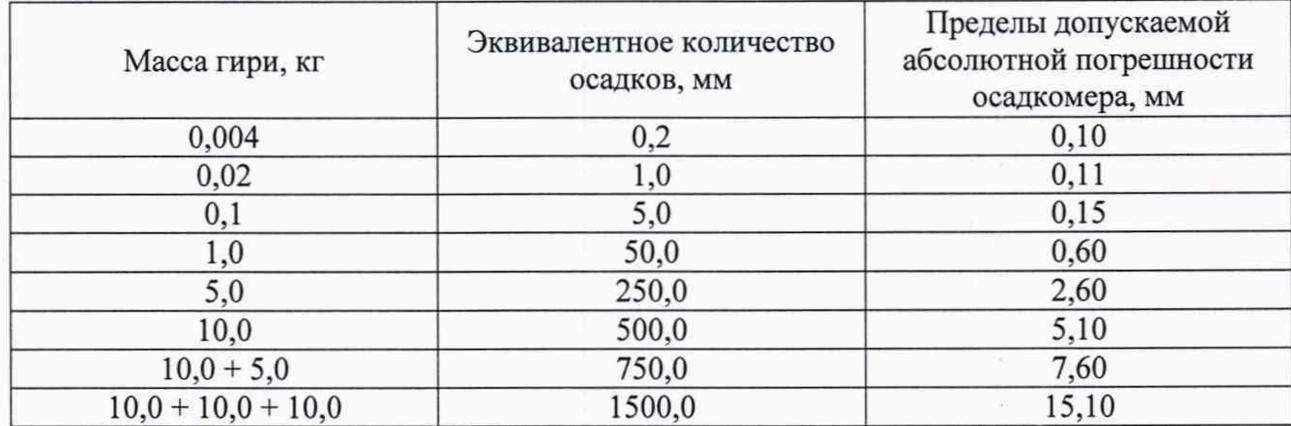